## SAP ABAP table SSPIPRSTADDR {Address of Process Step}

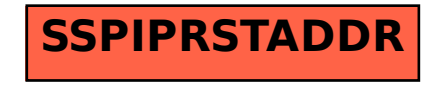